Dane aktualne na dzień: 26-04-2024 22:52

Link do produktu:<https://spy-center.pl/podsluch-zabezpieczenie-gsm-pir-mp-z-detekcja-ruchu-p-516.html>

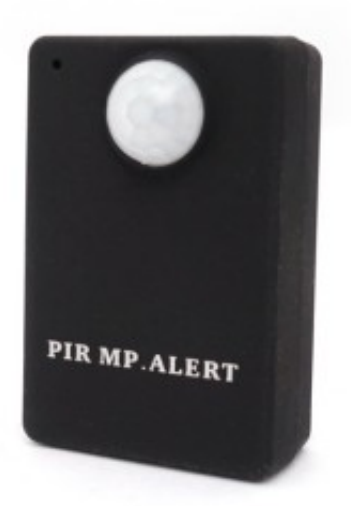

# Podsłuch, zabezpieczenie GSM PIR MP z detekcją ruchu

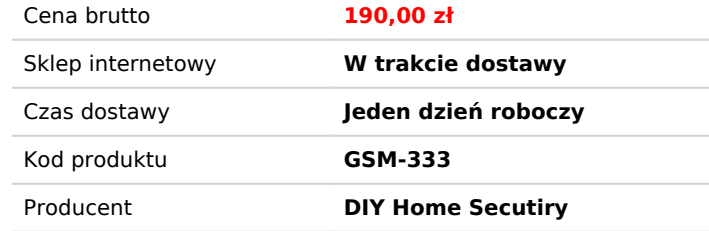

# Opis

Zabezpieczenie z detekcją ruchu o niewielkich rozmiarach i **nieograniczonym zasięgu** działający w oparciu o technologię GSM. Działa w każdym miejscu z dostępem do sieci GSM i umożliwia nasłuchiwanie z dowolnego miejsca na świecie. Detekcja ruchu pozwala używać go jako zabepzieczenie samochodu, domu czy firmy.

W celu aktywacji podsłuchu wystarczy umieścić w urządzeniu dowolną kartę SIM, a następnie wykonać połączenie z numerem karty - podsłuch automatycznie rozpocznie nadawanie. Po aktywacji detekcji urządzenie zadzwoni samo, jeżeli w zasięgu 5 - 8 m, 90° wykryje ruch.

Urządzenie wyposażone jest w swój własny akumulator, może działać także podłączone do źródła stałego zasilania - zyskuje wówczas **nieograniczony czas pracy**.

zasięg:

nieograniczony (globalny)

czułość mikrofonu:

 $-5 m$ 

karta SIM:

współpracuje z kartami operatora PLAY

zakres pracy:

GSM 900 ÷ 1800 MHz

podsłuch na żądanie:

- automatyczne odbieranie połączeń
- możliwość nasłuchu z dowolnego telefonu

 $\mathcal{C}$ 

detekcja ruchu:

- podsłuch sam oddzwania po wykryciu ruchu
- odległość detekcji 5 8 m, 90°

czas pracy:

- 4 dni czuwania
- 2 godziny ciągłego podsłuchu
- nieograniczony na zasilaczu

zasilanie:

- wbudowany akumulator li-ion 3,7V
- zasilanie z gniazda USB 5V
- zasilacz sieciowy
- zasilacz samochodowy (opcja)
- zasilanie z powerbanku (opcja)

wymiary:

49 x 32 x 18 mm

waga:

• 29,2 g

## Zestaw zawiera

- nadajnik podsłuchowy
- zasilacz/ładowarkę 230 V
- przewód USB
- pudełko z krótką instrukcją EN

### Karta SIM

#### **Prezentowane urządzenie wymaga zwykłej karty SIM (takiej jak do telefonu komórkowego) do prawidłowego działania.**

{OK{W sklepach detektywistycznych **Spy Center** istnieje możliwość nabycia [czeskich kart SIM](/szukaj.html/szukaj=karta%20SIM/opis=nie/fraza=nie/nrkat=tak/kodprod=tak), które działając w roamingu w Polsce nie wymagają rejestracji.

}} {info{Wszystkie polskie karty SIM używane w telefonach, urządzeniach podsłuchowych GSM oraz lokalizatorach GPS zgodnie z prawem (Dz. U. z 2016 r. poz. 904) muszą zostać zarejestrowane i aktywowane przed użyciem. Bez rejestracji przez samego użytkownika polska karta SIM nie będzie działać.

}}

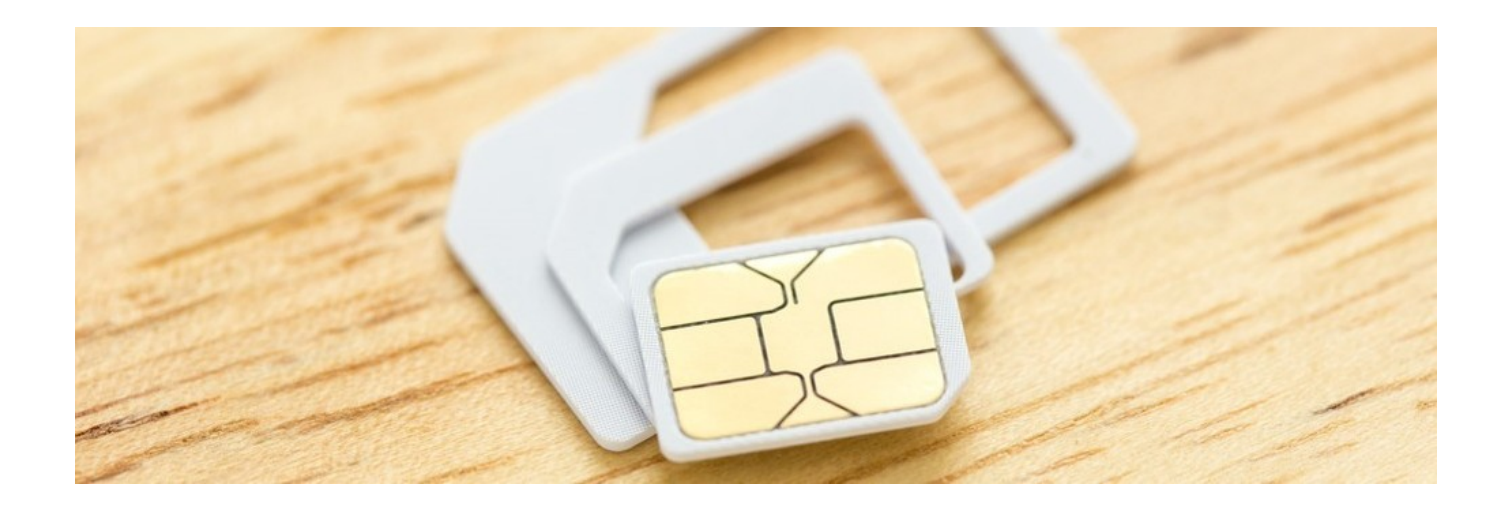

W zależności od ustawienia urządzenia może być potrzebny transfer internetowy lub obsługa połączeń i SMSów. Aby zminimalizować koszty polecamy karty prepaid z aktywowanym pakietem danych. Prosimy pamiętać, że nie powinny być to karty typowo do modemów internetowych (takie karty często obsługują tylko technologię 3G lub 4G dla internetu). **Powinny być to zwykłe karty 2G do rozmów**. Tylko takie karty będą działały w podsłuchach i lokalizatorach, które celowo używają najniższej technologii aby czerpać jak najmniejsze ilości mocy z baterii.

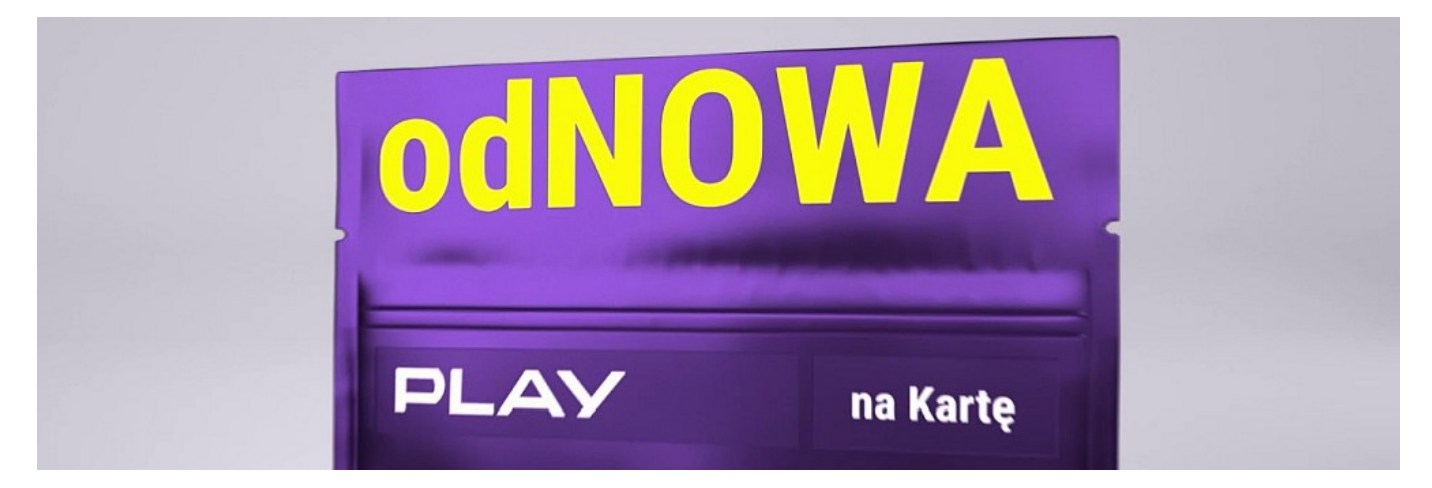

# Jaka karta SIM jest najlepsza do lokalizatorów GPS?

Jak wynika z naszej praktyki, doskonale w lokalizatorach spisują się karty sieci PLAY z taryfą "odNowa". Polecamy tę kartę ze względu na sposób działania sieci PLAY oraz fakt, że uruchamiając na karcie pakiet 6 GB, nie ponosimy żadnych kosztów eksploatacji karty, oprócz początkowego doładowania za 30 zł, do momentu wykorzystania ostatniego bajtu z limitu danych na karcie (często jest to ok. 8 – 12 m-cy działania lokalizatora). Oczywiście dotyczy to internetu w lokalizatorach działających na platformie. Przy podsłuchach GSM, albo częstym wykorzystaniu lokalizacji za pomocą SMS, musimy pamiętać o doładowywaniu karty w lokalizatorze w ramach jak będą schodzić środki. Jeżeli jednak posiadamy telefon w sieci Play, można dodatkowo aktywować "stan darmowy", aby SMSy i połączenia z urządzenia nie generowały kosztów.

#### **Procedura w Play wygląda następująco:**

- 1. Kup i zarejestruj kartę SIM z taryfą "**odNowa**" (np. w salonie operatora Play). Następnie aktywuj ją wkładając do dowolnego telefonu i wykonując z niej przynajmniej jedno odebrane połączenie (inaczej karta pozostanie nieaktywna i nie da się do niej dodzwonić).
- 2. Polecamy zarejestrować kartę w serwisie [24.play.pl.](https://24.play.pl) Dzięki temu można śledzić środki na koncie online w razie potrzeby zmienić lub dokupić pakiet całkowicie zdalnie.
- 3. Jeżeli posiadasz już kartę prepaid PLAY w innej taryfie zmień jej taryfę na "odNowa" wpisując z klawiatury telefonu kod **\*163\*20#**, następnie naciśnij symbol połączenia (zazwyczaj "zielona słuchawka"). Po chwili otrzymasz informację o rozpoczęciu procedury zmiany taryfy. Odczekaj kilka godzin i sprawdź czy taryfa została już zmieniona, zanim będziesz kontynuować. Aktualną taryfę możesz sprawdzić kodem \*111\*49\*1#.
- 4. Doładuj kartę kwotą przynajmniej 30 zł możesz to zrobić już w salonie, albo kartą zdrapką w kiosku. Często też doładowania można dokonać z dowolnego konta bankowego, podając numer telefonu karty.
- 5. Po doładowaniu i upewnieniu się, że jesteś w taryfie "odNowa" aktywuj pakiet 6 GB internetu wpisując z klawiatury telefonu kod **\*111\*843\*1#**, następnie naciśnij symbol połączenia. Po chwili otrzymasz wiadomość sieciową, że pakiety zostaną aktywowane w przeciągu 24 godzin… Zazwyczaj jednak są to pojedyncze minuty. Sprawdzamy więc po chwili ilość dostępnych bajtów, wpisując z klawiatury (jak opisano powyżej) kod \*108#.
- 6. Aktywuj "Stan darmowy" kodem \***188#** aby wszystkie połączenia i SMSy z lokalizatora do Ciebie także były darmowe (uwaga, to działa tylko jeżeli też masz telefon w Play).
- 7. Tak przygotowaną kartę możesz już wyjąć z telefonu i przełożyć do urządzenia GSM.

**UWAGA:** Podane kody dotyczą tylko przykładowej taryfy i sieci GSM. Dla innych operatorów procedury są inne i należy się o nie dowiedzieć w punkcie obsługi klienta tej sieci, której kartę instalujemy.

### Jeżeli karta nie działa z urządzeniem:

- Karty SIM przedpłacone (prepaid, oferta na kartę, itp.) muszą być zarejestrowane i aktywowane (należy włożyć kartę do telefonu i wykonać z niej jedno połączenie, które musi być odebrane).
- Karta powinna posiadać na koncie środki i aktywowane pakiety internetowe. Sposób aktywacji jest inny dla operatorów sieci, taryf, czy stosowanych promocji. Najczęściej jest to aktywacja kodem, ale jak to wykonać należy zapytać w momencie zakupu karty lub w punkcie obsługi danego operatora sieci komórkowej.
- Czy kod PINn jest wyłączony? urządzenie samo go nie wpisze! Większość kart przedpłaconych spełnia ten warunek, ale warto to sprawdzić. W tym celu należy włożyć kartę do telefonu i uruchomić go. Jeżeli telefon uruchomi się bez konieczności podania kodu PIN to warunek jest spełniony. Jeżeli nastąpi prośba o wprowadzenie PIN, należy to zrobić, a następnie wyłączyć sprawdzanie PIN wybierając odpowiednią opcję w funkcjach telefonu (najczęściej w zakładce Bezpieczeństwo lub podobnie). Bywa też, że sprawdzanie kodu pin może zostać wyłączone jedynie przez wizytę w BOK (lub e-BOK) danego operatora. Taka czynność często jest konieczna dla kart abonamentowych.
- Czy włożony został odpowiedni rozmiar karty SIM? Karty obecnie są produkowane w rozmiarach mini, micro i nano zdarza się, że Klient wkłada kartę micro bokiem do wejścia na kartę mini.
- Czy karta jest włożona poprawnie zgodnie z oznaczeniem wcięcia. Jeżeli nie ma oznaczenia, to czy blaszki widoczne w porcie po włożeniu dokładnie stykają się z blaszkami na karcie SIM?
- Czy nie masz zastrzeżonego numeru? Komendy wysyłane z takiego telefonu sprawią, że urządzenie nie będzie wiedziało gdzie odpowiedzieć.
- Sprawdź kartę w starszym telefonie komórkowym np. w czarno-białej starej Nokii. Niektóre karty typowo do modemów (internetowe), nie współpracują z urządzeniami 2G (starsze telefony, lokalizatory, podsłuchy). To, że karta działa w nowoczesnym smartfonie 4G nie daje gwarancji, że zadziała w lokalizatorze. Powinna być to zwykła karta do rozmów.